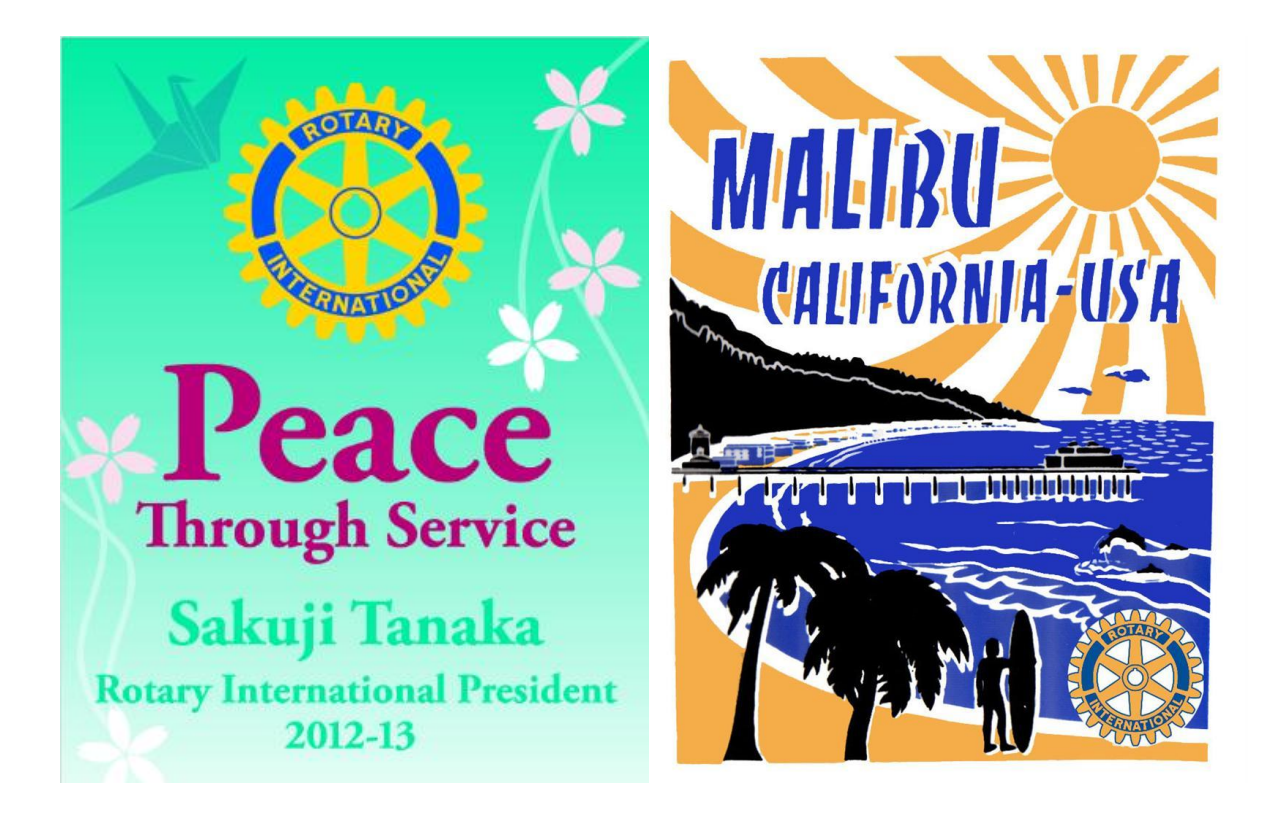

# *The Award Winning* **Malibu Rotary Club Surfwriter**

**Sept 5, 2012**

**Official Newsletter of the Rotary Club of Malibu**

**Malibu Rotary Club President William Wishard**

**Edited by Dr. John W. Elman Pictures by Dr. John W. Elman**  *In This Issue (click underlined topics for web link when connected to the Internet*

- **Last Week: Surfwriter Editor and webmaster of [www.malburotary.org](http://www.malburotary.org/) John W Elman Demonstrates "Malibu Rotary on the Web—Finding What You Need"**
- **Other News from Last Malibu Rotary Club Meeting**
- **The next regular Malibu Rotary Club meeting will be held Wednesday, September 12 at 7:30 a.m. in the Pepperdine University Malibu Rotary**

**Jonathan Hippensteel will be presenting information on the ELEV8-X, a Teen Inspiration Program that his group is presenting in schools**

- **5th Annual International Wine & Jazz Festival hosted by the Rotary Club of Santa Monica**
- **Malibu Rotary Club is [Official](http://smiletrek.org/sponsors) [Sponsor](http://smiletrek.org/sponsors) [of](http://smiletrek.org/sponsors) [Smile](http://smiletrek.org/sponsors) [Trek](http://smiletrek.org/sponsors) Sgt Fiore Surpasses FundRaising Goal**
- **Check [Calendar](http://www.clubrunner.ca/CPrg/Home/events.asp?cid=2529) on Malibu Rotary website MalibuRotary.org**
- **Malibu Rotary Club Website: [www.M](http://www.maliburotary.org/)alibuRotar[y.org](http://www.maliburotary.org/)**
- **Rotary International Website: [www.R](http://www.rotary.org/)otar[y.org](http://www.rotary.org/)**
- **Rotary District 5280 Website: [www.rotary5280.org/](../../../../Users/John/AppData/Local/Temp/www.rotary5280.org/)**
- **Rotary District 5280 "Rotarians Doing Business With Rotarians" Website: [http://yp5280.o](http://yp5280.org/)rg/**
- **RI President (2012-2013) Sakuji TanakaRotary District 5280 Governor (2012-2012): Lewis Bertrand**
- **Assistant Governor for Malibu Rotary Club: Julie Jenkins (2012-13)**

## **Surfwriter Editor and webmaster of [www.malburotary.org](http://www.malburotary.org/) John W Elman Demonstrates "Malibu Rotary on the Web—Finding What You Need"**

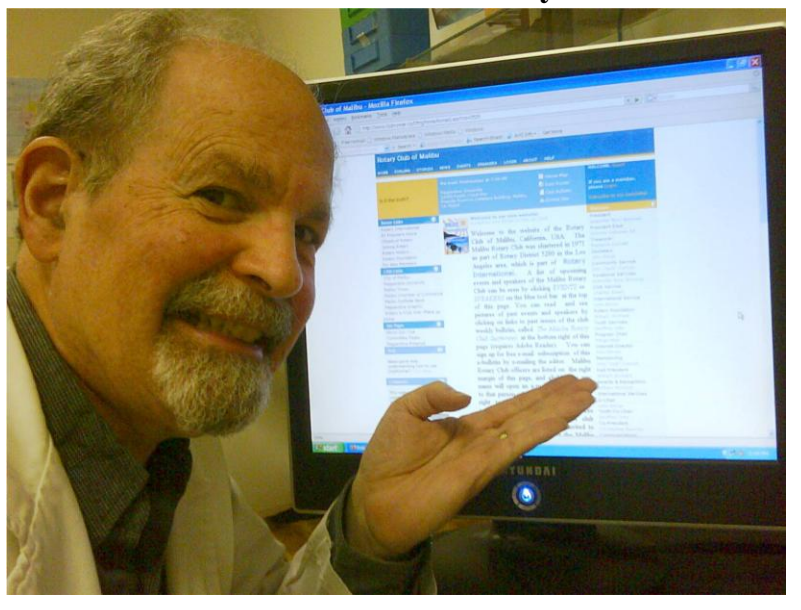

The September  $5<sup>th</sup>$  meeting of the Malibu Rotary Club featured a presentation by **John W. Elman**, who is editor of *Malibu Rotary Club Surfwriter*, and administrator of Malibu Rotary Club websites [www.maliburotary.org](http://www.maliburotary.org/) and Malibu Rotary Club Facebook pages. His presentation, entitled "Malibu Rotary on the Web— Finding What You Need", was a demonstration of the information available on the club's ClubRunner website, and how both non-members and members can access it.

In 2009 the Malibu Rotary Club joined many Rotary Clubs in the district and the world by signing up for a Rotary website hosted by a Canadian company, Doxess, which created ClubRunner. ClubRunner not only always individual Rotary Clubs to post information about their clubs to be posted for the public, but allows members to communicate with each other and district leaders using communication tools on the site. Club administration is also done on the site, such as weekly attendance of all members, and documents.

The main place where all information having to do with the Malibu Rotary Club is located is on its ClubRunner website, which is simply accessed by typing [www.maliburotary.org](http://www.maliburotary.org/) in the address field of any browser on any computer, smartphone, or other device connected to the internet.

John points out that there are two main areas of the site. The first is the home page, which can be seen by anyone in the world with an internet connection. You don't need the secure login for the homepage, just type maliburotary.org in the browser address field, and it will automatically forward to the ClubRunner server and show the screen below:

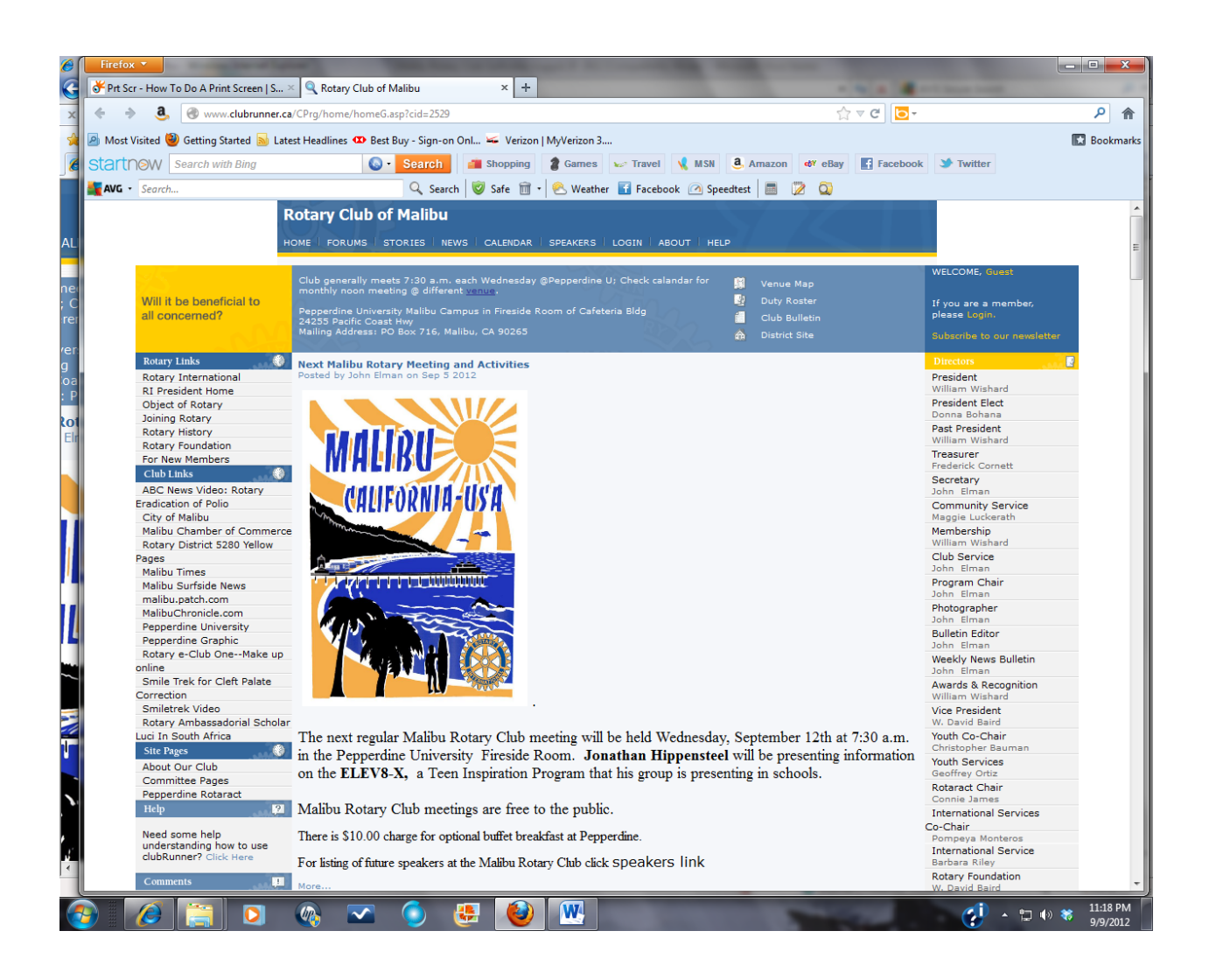

The dark blue horizontal ribbon across the top of the website shows that this is the website of **ROTARY CLUB OF MALIBU** and beneath this title it contains nine words, which are indexes to a couple important public accessible areas of the website. The  $5<sup>th</sup>$  word from the left is **CALENDAR** and it is a link to the CLUB CALENDAR. Clicking on **CALENDAR** will open the calendar for events of the current month. Once our are in the Calendar you can click on the back arrow and see previous months and years. You can click on the forward arrow and see future months and years. It shows all events since Malibu Rotary Club started using ClubRunner in 2009. It shows who the speakers were for each meeting in the past and who the

speakers will be who have confirmed for the future. Open Wednesday dates mean a speaker is not yet booked for that date. To the right of **CALENDAR** on the blue index ribbon on the top of the page is **SPEAKERS.** Clicking this word will show all future speakers bookede for Malibu Rotary Club meetings, usually with some background information about the speaker and/or his/her topic

Just below the top horizontal blue ribbon with the nine words there is another lighter colored, but thicker blue horizontal ribbom that shows the club general meeting time and place, as well as its mailing address. There is a link to a Venue Map (to Pepperdine) as well as a link to the Rotary District website, and to the far right, a place that members can log in. All the information on the home page can be seen without logging in. Below these two horizontal blue ribbons is the main part of the home page, divided into three columns, a larger central column, with two smaller columns to the left and to the right.

Down the left column of the website homepage are links to various Rotary International sites and also local sites thay John has put in, such as local news services such as the Malibu Times, MalibuPatch, Malibu Surfside News, Malibu Chronicle, City of Malibu, Pepperdine University and sites of people who has spoken at the Malibu Rotary Club and have active blogs. The center column has stories about past and future events of Malibu Rotary Club. The top story always tells where and when the next Malibu Rotary Club meeting will be, who will be the featured speaker and the speaker's topic. The last column has three sections of importance. The top right column lists the names of all the club officers and committee chairs. If one clicks on the officer's name, it will open an e-mail program that will allow anyone to send an e-mail to the specified club officer or committee chair. For security purposes it does not allow the sender to see the e-mail address of the club officer. The e-mail is actually filtered through the ClubRunner server. Only club members who have logged in can see the club roster and private information, e-mail addresses, phone numbers, and postal or street addresses of members. By clicking the officer's name on the home page means you will be sending an e-mail to him or her via the ClubRunner filtered system which will forward it to be delivered within seconds to the recipients e-mail address. This is a very important feature of the website because it allows someone, for example, to RSVP to an event, without the chair person of the event having to divulge his or her real address (and be subject to SPAM).

Also on the right hand column is a link to pictures of club members. Just below this is another important feature of the MalibuRotary.org webstie. It is an archive list of all the issue of the weekly club newsletter *the Malibu Rotary Club Surfwriter*, going back to January, 2009. If one clicks on the dates of any of these newsletters, it will open a pdf version of the entire newsletter for that date. To view the newsletter you have to have the latest version of Adobe Reader installed on your computer or internet device.

Most information that one might be looking for about the Malibu Rotary Club can be found by going to stories or links on the home page of Malibu Rotary Club Website [www.maliburotary.org.](http://www.maliburotary.org/) The back end of the site can be accessed by club members, by using the ID and password assigned to the members. The ID is member first initial, followed by the last name and the number 2529. John reminds everyone if you forget what those four digits are, they will be the last four digits shown in the address bar Malibu Rotary Club's ClubRunner site, after

your type in MalibuRotary.org. John asked people at the meeting if they knew what their passwords were. Although many didn't know what they were at that moment, many said they had the passwords written down. John said he could not see what members' current passwords were, but he could change them if members individually desired the change. After the meeting John sent an e-mail to each regular and honorary member of the Malibu Rotary Club asking if they wanted their passwords changed. None of the regular Malibu Rotary Club members asked John to change their login pass word, but two of the three Honorary Members of the club asked for a password change and John changed them.

When one logs into the MalibuRotary.org website using the individual ID and password, it opens the Admin page, which allows access to each members MyClubRunner, This is a secure part of the site. Members can upload pictures, add stories, add and change their information, including total biography. They can also see the attendance that has been reported for them the district, report make ups, and see more detailed information about other club members. They can also use the e-mail center to send e-mails, not only to any and all other Malibu Rotary Club members, but also send e-mails to the club presidents, secretaries, and president-elects of the 67 other Rotary Clubs in Rotary District 5280, as well as Rotary District leaders. The ID and password that is used for the MalibuRotary.org site will also allow members to see the secure information on the Rotary District site.

### **News and Guests from Last Malibu Rotary Club Meeting**

Malibu Rotary Club **President Bill Wishard** reported that because the Rotary Clubs in Jamaica did not contribute enough to qualify for the matching grants, the Jamaica projects and trip originally planned for February have been cancelled. It is too late for new projects this year, however the district is recruiting people to go to a Peace Forum in Hawaii. Bill was planning on attending the Rotary District Picnic on Sunday. Bill is considering having the club go the the District Breakfast on October  $2<sup>nd</sup>$  to see the Tuskegee Airmen in lieu of having a Malibu Rotary Club meetin gon October  $3<sup>rd</sup>$ . We will vote on this proposal at next meeting.

Maggie reported that husband Hubert reported from Germany that he had attended 2 Rotary Clubs clubs there and exchanged flags at each.

The biggest event for the Malibu Rotary Club in the past week was the participation of the Malibu Rotary Club in the Kiwanis Labor Day Weekend Chili CookOff.

Maggie reported at the Malibu Rotary Club meeting on September  $5<sup>th</sup>$  that the club took in \$1,023.00 and after subtracting the expenses of \$296.00 for water and melons, netted a profit of \$727.00.

The Malibu Rotary Club sold watermelon and water at the 2012 Malibu Kiwanis Chili Festival on Labor Day weekend. **In picture below Maggie Luckerath (L) ran the Malibu Rotary Club booth and was also a Chili judge. Also in picture Margo Neal, John and Lee Ann Elman and Mike Hebert, who was also a Chili Judge. Chris Bauman (not shown) delievered 26 watermelon and kept everything cold with multiple ice runs.**

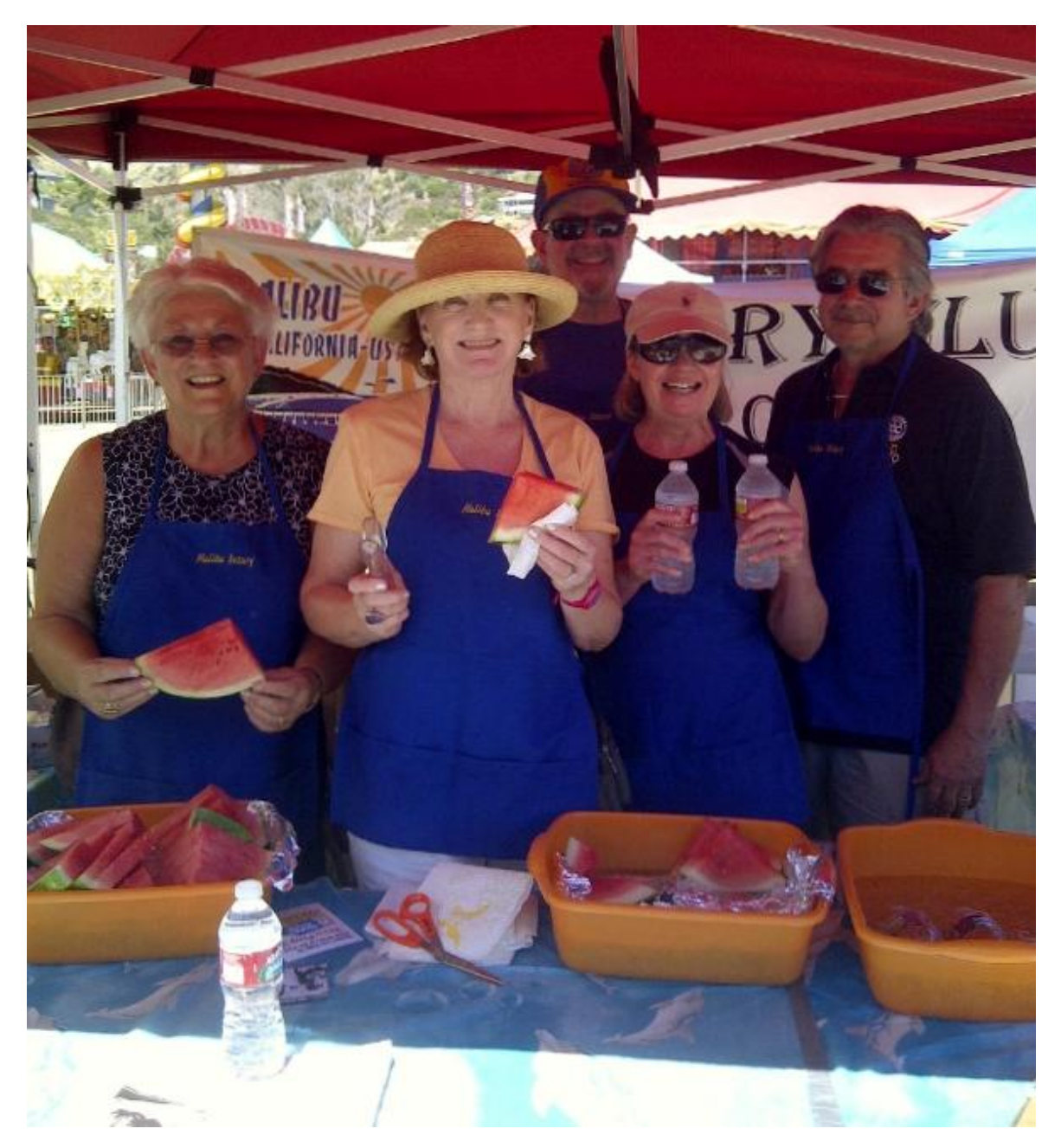

One of the events **John Elman** has been working on Malibu Rotary Club sponsorship of SMMUSD School Board Candidates Forum. There has been much discussion in the Malibu community of dividing the present Santa Monica Malibu Unified School School District into 2 separate districts, one in Santa Monica, and one in Malibu. In this year's election there are 6 candidates running for 3 seats. Three of the candidates are from Malibu and 3 from Santa Monica. John has contacted Malibu Patch editor Jennifer Davis about moderating a 1 hour forum sponsored by the Malibu Rotary Club at the Fireside Room on a Wednesday evening October  $24^{th}$  7:30 p.m to 8:30 p.m

Another topic at the Malibu Rotary Club was Malibu Rotary Club night at Malibu Stage for its production of tony award winning comedy by Yazmina Reza "Art" produced by and starring Brian Pietro which runs from September  $7<sup>th</sup>$  through October 14. Again Malibu Rotary Club Chief Negotiator Maggie will get club members half price on the \$25 tickets for the September 15 performance.

There was one visitor at the Malibu Rotary club meeting of September 5<sup>th</sup>, Peter Formosa. Peter was a Rotarian in Northern California who came to the Malibu Rotary Booth at the Chili Cookoff. He now lives in the area and may be joining us on a regular basis.

The next Rotary District Breakfast will feature the Tuskegee Airmen of World War II.

## **5th Annual International Wine & Jazz Festival hosted by the Rotary Club of Santa Monica**

Sunday October 7, 2012 | 2 pm - 6 pm The 5th Annual International Wine & Jazz Festival hosted by the Rotary Club of Santa Monica will take place on October 7, 2012 from 2 pm - 6 pm at the Annenberg Community Beach House. Toast Life with an afternoon of delicious food, wine and live jazz music wafting through ocean breezes on beautiful Santa Monica Beach! Dozens of Wines from Around the World Fabulous Menu Music Live & Silent Auction Where: Annenberg Community Beach House 415 Pacific Coast Highway Santa Monica, CA 90402 SPONSORED BY Rotary Club of Santa Monica benefitting local, national and international charities. Made possible by the generous support of: The Fairmont \$100 advance tickets Contact Suzan Allbritton [SusanAllbritton@gmail.com](mailto:SusanAllbritton@gmail.com) or 310-392-3654 \$125 at the door Watch last year's event here <http://www.youtube.com/watch?v=upHO1ZWDMoY>

## **Malibu Rotary Club is [Official](http://smiletrek.org/sponsors) [S](http://smiletrek.org/sponsors)ponso[r](http://smiletrek.org/sponsors) [of](http://smiletrek.org/sponsors) [S](http://smiletrek.org/sponsors)mil[e](http://smiletrek.org/sponsors) [Trek](http://smiletrek.org/sponsors)**

Marine Sargent Winston Fiore Started his 5,000 mile Cross Country Motorcycle Trip in Malibu. His purpose is to bring awareness of children's cleft palette and raise money for the International Children's Surgical Foundation. The organization provides surgery, training for  $3<sup>rd</sup>$  world surgeons, plus follow-up care for surgical correction of children's cleft palette disease. The US

trip was in preparation for a 5,000 mile walking trip across Southeast Asia which he began in

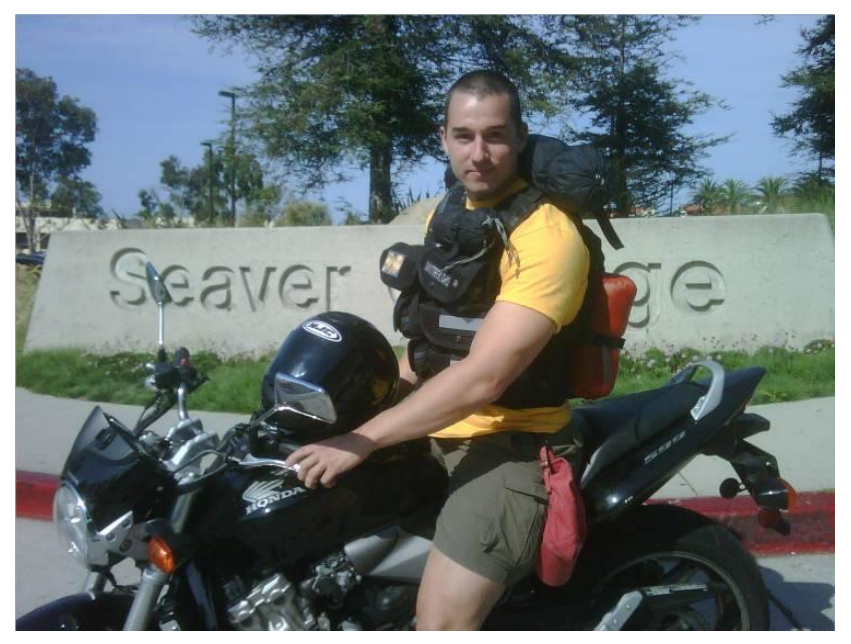

September. Before he left he explained " My route will take me through eight different countries, beginning and ending in Singapore, and the yearlong trek will be an ongoing effort to raise funds for the ICSF and awareness for children living with clefts in the developing world. I chose to base this trip in Southeast Asia because of the region's high prevalence of cleft births."

Malibu Rotary Club is one of his sponsors. One surgery costs \$240.

See Winston's blog at

[http://w](http://www.smiletrek.org/)w[w.s](http://www.smiletrek.org/)miletre[k.org](http://www.smiletrek.org/) (which includes multiple videos) as he travels across the world. He had e-mailed us after July  $4<sup>th</sup>$  from the Phillippines.

"Smile Trek has officially surpassed its \$50,000 fundraising goal. That's 200 children who will be able to receive life-changing surgery, so a big thank you to all of you who helped make this possible!

Enjoy [my blog entry on China!](http://smiletrek.org/blog/little-trouble-in-big-china)"

Please see Malibu Rotary Club Website **[www.m](http://www.maliburotary.org/)aliburotar[y.org](http://www.maliburotary.org/)** for latest Calendar and future speakers and facebook pages for other news.

**Like Rotary Club of Malibu on** 

facebook

## **Calendar**

**(all Malibu Rotary Club meetings are held at 7:30 a.m. Wednesdays in Fireside Room of Pepperdine University unless otherwise noted)**

**Speakers**

Sep 12 2012 **Jonathan Hippensteel** "ELEV8-X Teen Inspiration Program" The September 12th morning meeting of the Malibu Rotary Club in the Fireside Room of Pepperdine University will feature Jonathan Hippensteel. He is a 2009 graduate of Pepperdine Seaver College who now works with a non-profit ELEV8. ELEV8 is a national teen integrity program. It is described is an educational, inspirational, and entertaining conglomerate of talented young people contributing their talents to better America's youth. Topics include: Anti-Bullying, Self-worth, Anti-Substance Abuse, and Waiting Until Marriage. See Website:<http://elev8-x.org/>

#### Sep 19 2012

#### **Mario Nugara with Dale Barnes**

"How Local Rotary Clubs Join City of Angels Ballet to Help Children"

The Rotary Club of Malibu has joined with the Rotary Club of Woodland Hills to help children by supporting City of Angels Ballet. Mario Nugara is artistic director of this program. He received an MFA and BFA from NY University, attended the School of American Ballet. He has danced with the American Ballet Company, Fort Worth Ballet, Eglevsky Ballet, New Jersey Ballet, Boston Ballet and the New York City Ballet where he trained. The City of Angels Ballet is dedicated to teaching classical ballet to young people in the most underserved communities of Los Angeles. At this not-for-profit, selective ballet academy, boys and girls, aged 8 to 18 receive formal instruction and dance wear at no cost to their families. By way of giving back, the students perform for schools, hospitals, and community events. Dale Barnes RN, introduced the program to the Woodland Hills Rotary Club which help raised money and get a Rotary District Grant for the City of Angels Ballet project. She recruited the Malibu Rotary Club and the Rotary Club of Hawthorne/LAX Lennox to become part of this Rotary Foundation Matching Grant to help buy shoes, tights, leotards and tutus for the young dancers. Mario will give and show the details of City of Angels Ballet at the Malibu Rotary Club meeting 7:30 a.m. September 19th at the Fireside Room of Pepperdine University.

#### Sep 26 2012 **Susan Gregory** "Peace Education Program"

Oct 2 2012 **Tuskegee Airman Theadore Lumpkin**  "Rotary District Breakfast at Westin LAX"

Westin LAX Hotel

5400 W. Century Blvd.

Rotary District Breakfast 7:00 a.m. at Westin LAX Century Blvd in Los Angeles features Tuskegee Airman Theadore Lumpkin

## Oct 10 2012

#### **Bill Wishard**

"Noon Club Assembly @ Tra di Noi Restaurant (pending) (no morning meeting at Pepperdine)"

#### Oct 24 2012

#### **SMMUSD School Board Candidates**

"SMMUSD School Board Candidates Forum at 7:30 p.m.(no morning Malibu Rotary Club meeting)"

Malibu Rotary Club is sponsoring a Candidates Forum on October 24th 7:30 p.m. in the Fireside Room of Pepperdine University in Malibu. 6 candidates are running for 3 seats on the Santa Monica-Malibu Unified School District Board of Education. This is an important election because one of the issues is whether the SMMUSD should be split into 2 districts, a Santa Monica District and a Malibu district. Moderator for this event will be Malibu Patch Editor Jessica Davis.

#### Nov 28 2012 **Joan Benedict Steiger** "The Love's of My Life--(Noon meeting at Tra di Noi Restaurant)"

Veteran actress of stage, screen, and television, writer, and inspiring romances with three devoted men--special reservation only lunch meeting at Tra di Noi restaurant with Joan Benedict Steiger will make this Malibu Rotary Club meeting one not to miss!